# Exempla Gratis (E.G.): Code Examples for Free

Celeste Barnaby Facebook Inc. U.S.A. celestebarnaby@fb.com

Koushik Sen UC Berkeley U.S.A. ksen@berkeley.edu

Tianyi Zhang Harvard University U.S.A. tianyi@seas.harvard.edu

Elena Glassman Harvard University U.S.A. glassman@seas.harvard.edu

Satish Chandra Facebook Inc. U.S.A. schandra@acm.org

## ABSTRACT

Modern software engineering often involves using many existing APIs, both open source and – in industrial coding environments – proprietary. Programmers reference documentation and code search tools to remind themselves of proper common usage patterns of APIs. However, high-quality API usage examples are computationally expensive to curate and maintain, and API usage examples retrieved from company-wide code search can be tedious to review. We present a tool, EG, that mines codebases and shows the common, idiomatic usage examples for API methods. EG was integrated into Facebook's internal code search tool for the Hack language and evaluated on open-source GitHub projects written in Python. EG was also compared against code search results and hand-written examples from a popular programming website called ProgramCreek. Compared with these two baselines, examples generated by EG are more succinct and representative with less extraneous statements. In addition, a survey with Facebook developers shows that EG examples are preferred in 97% of cases.

## CCS CONCEPTS

• Software and its engineering  $\rightarrow$  Software maintenance tools.

## **KEYWORDS**

API examples, big code, software tools

#### ACM Reference Format:

Celeste Barnaby, Koushik Sen, Tianyi Zhang, Elena Glassman, and Satish Chandra. 2020. Exempla Gratis (E.G.): Code Examples for Free. In Proceedings of the 28th ACM Joint European Software Engineering Conference and Symposium on the Foundations of Software Engineering (ESEC/FSE '20), November 8–13, 2020, Virtual Event, USA. ACM, New York, NY, USA, [12](#page-11-0) pages. <https://doi.org/10.1145/3368089.3417052>

#### 1 INTRODUCTION

Application programming interfaces (APIs) are becoming a pervasive component of modern software engineering. A core challenge

ESEC/FSE '20, November 8–13, 2020, Virtual Event, USA © 2020 Copyright held by the owner/author(s). ACM ISBN 978-1-4503-7043-1/20/11. <https://doi.org/10.1145/3368089.3417052>

for software engineers in industry is to use existing APIs in idiomatic ways within their organization. In order to do this, developers often search for API documentation and usage examples [\[5,](#page-10-0) [6,](#page-10-1) [25\]](#page-10-2). However, this can be especially challenging in companies where many APIs are proprietary. Because those proprietary APIs are only documented within the company by its engineers, there is no externally crowdsourced documentation or examples posted on sites like StackOverflow.

Usage examples are a key component of API documentation [\[17\]](#page-10-3). Examples can refresh a programmer's memory [\[4\]](#page-10-4), concretize the more abstract components of documentation [\[25\]](#page-10-2), and support code improvement and adaptation [\[16,](#page-10-5) [38\]](#page-11-1). However, there is some risk that programmers will generalize from or adapt an example incorrectly, e.g., leaving in irrelevant components or leaving out critical ones. One useful trait of an example is succinctness [\[22\]](#page-10-6): having minimal details specific to a particular usage situation and few superficial distractions, leaving just what is common across most or all proper usages of the API. Alternatively, multiple examples showing a variety of usages [\[23\]](#page-10-7) may help programmers infer what may be common and uncommon usage patterns and parameter values. Writing usage examples that have these helpful properties is labor-intensive, especially when there exist multiple proper, consistently used usage patterns within an organization.

Regardless of whether available documentation includes one or more usage examples, many programmers instead use company- or project-wide code search to find API usage snippets. However, code search engines results ranking is difficult and often defaults to showing the most recently edited files first. The task of sifting through myriad code search results in an attempt to glean a common usage pattern can be tedious, time-consuming, and unproductive [\[31\]](#page-10-8). If the developer does decide to use code from a code search result, they have no assurance that this code represents a common usage, rather than an atypical, niche way of using a method. In fact, prior work has shown that individual code examples may even suffer from API usage violations [\[37\]](#page-11-2), insecure coding practices [\[7\]](#page-10-9), and unchecked obsolete usage [\[39\]](#page-11-3). Therefore, without thoroughly inspecting and comparing many examples, developers may leave out critical safety checks or desirable usage scenarios.

Several approaches have been previously proposed to address this challenge of presenting programmers with good API usage examples, whether found through search or automatically generated. A number of approaches cluster and rank similar examples to reduce the cognitive load of reading through individual examples [\[5,](#page-10-0) [11,](#page-10-10) [12\]](#page-10-11).

Permission to make digital or hard copies of part or all of this work for personal or classroom use is granted without fee provided that copies are not made or distributed for profit or commercial advantage and that copies bear this notice and the full citation on the first page. Copyrights for third-party components of this work must be honored. For all other uses, contact the owner/author(s).

However, these clustering techniques rely on pre-defined similarity metrics and do not help users understand why some examples are clustered together, e.g., the commonalities and variations among those examples. Buse et al. presented a synthesis technique to generate a single example from multiple similar examples [\[5\]](#page-10-0), but the synthetic example only demonstrates a common skeleton, without showing possible variations. In contrast, Examplore is capable of visualizing an entire distribution over API usage features in a large number of API usage examples [\[8\]](#page-10-12), but the analysis requires a predefined API skeleton and concrete usage patterns are best revealed through additional interaction with the visualization.

In this paper, we present EG, a tool that mines codebases and shows multiple common, idiomatic usage examples for API methods. EG assumes access to a large repository of Python programs from many projects. Given a query API method, EG first searches all methods in the repository containing at least one usage of the API method. It then computes the parse tree of each such method and finds the maximal subtree that a) contains the query API, and b) is part of a meaningful proportion of methods. EG then serializes the subtree to create a common idiomatic usage pattern of the API method. EG repeats this process multiple times to find  $n$  diverse idiomatic usage patterns.

Once EG has generated several common usage patterns, it displays the patterns to users in an easy-to-use interface. For each usage pattern, EG displays a concise and representative code snippet to serve as an example of that usage pattern. In each example, EG emphasizes the code parts that are part of the common usage pattern in bold texts, while graying out the uncommon parts – referred to in this paper as "filler". Further, EG displays how many times each usage pattern appears in the repository. This interface allows users to efficiently understand the common usage of an API method, and relieves the cognitive load of manually looking through code results in an attempt to discern a common pattern. In additional, EG relieves the burden of manually curating examples for API methods, and automates the task of keeping API examples up-do-date and relevant as a codebase changes.

EG has several properties that are particularly advantageous for its scalability and generality. First, EG is language agnostic: to generate EG examples for a new programming language, one need only implement a new parser. Second, EG does not require mining coding patterns ahead of time, and can retrieve new and idiomatic usage patterns on-the-fly. Third, EG is fast enough to use in real time, and can generate examples from a large corpus containing millions of methods within a couple of seconds on a multi-core server machine. On average, EG takes 1.0 seconds to generate examples for a query method on a 24-core CPU.

We have implemented EG in C++ for Hack and Python. We have also integrated EG into Facebook's internal code search website, where it is used daily by developers. We report our experimental evaluation of EG for Python. We have used EG to index 1,900,911 Python methods obtained from open source GitHub projects. We performed our experiments for Python because it is a language that is widely used at Facebook, as well as in open source projects. We evaluated EG against code search results and examples from ProgramCreek, a website providing code examples of Python methods. We found that developers preferred EG examples to code search results in over 99% of cases, and that a majority of developers found

the main features of the EG interface useful. We also found that EG examples were shorter, more relevant, and more representative than code search results or ProgramCreek examples.

The rest of this paper is organized as follows. Section [2](#page-1-0) motivates the design of EG with insights and lessons learned from deploying another code search and recommendation tool in Facebook. Section [3](#page-3-0) describes a usage scenario of learning APIs with EG. Section [4](#page-4-0) describes the pattern mining and example generation algorithms in EG. Section [5](#page-6-0) describes the evaluation of EG, including a survey with Facebook developers, a quantitative analysis of examples generated by EG and two other tools, and a summary of EG's usage metrics after its deployment in Facebook. Section [5.4](#page-8-0) discusses the challenges we encountered when evaluating EG. Section [6](#page-9-0) discusses related work and Section [7](#page-9-1) concludes this paper.

## <span id="page-1-0"></span>2 MOTIVATIONS FROM FACEBOOK

Aroma is a code-to-code search and recommendation tool. It has been integrated into Facebook's IDE and internal code search website in December 2018 [\[16\]](#page-10-5). Given a code snippet as input and a large code corpus, Aroma returns a set of idiomatic extensions to the input code clustered together from similar code snippets in the corpus. Aroma produces code recommendations for Hack, Python, Java, and JavaScript. Here, we summarize how the lessons we learned from Aroma informed the design of EG.

We expected that developers would query Aroma with multi-line code snippets, to get recommendations for how they should modify or improve their code. However, we found that in practice, most Aroma queries were for single API methods. Furthermore, most of these queried APIs were Facebook-specific APIs for which there was little existing documentation and no hand-written examples. We concluded, then, that developers at Facebook were using Aroma to obtain API usage examples.

Since Aroma was not designed for generating examples of API usage, recommendations created from querying a single API method had several shortcomings. First, we found that across many different methods, APIs, and libraries, Aroma recommendations consistently cut out the arguments passed into a function call. For example, in Figure [1,](#page-3-1) the example generated by Aroma does not include any arguments to the assert\_frame\_equal method in pandas.testing. This is because Aroma is designed to prune out code that is different among multiple snippets in a cluster, while retaining code that is commonly shared among them. Since different calls to this method tend to contain different arguments, the arguments are pruned out in the recommendation. Second, examples generated by Aroma include many extraneous statements. In Figure [1,](#page-3-1) this example contains several lines that are not strictly relevant to the assert\_frame\_equal call, such as the function header, and the initialization of the query variable.

For API learning, these shortcomings are detrimental. When learning the common usage of an API method, it is helpful to see its common arguments, and usually unhelpful to see a lot of extraneous context. Prior work has shown that conciseness is an important feature of code examples, and that the median length of handwritten examples is five lines [\[22\]](#page-10-6). Aroma's ability to perform fuzzy searches also goes under-utilized when the query is a single method.

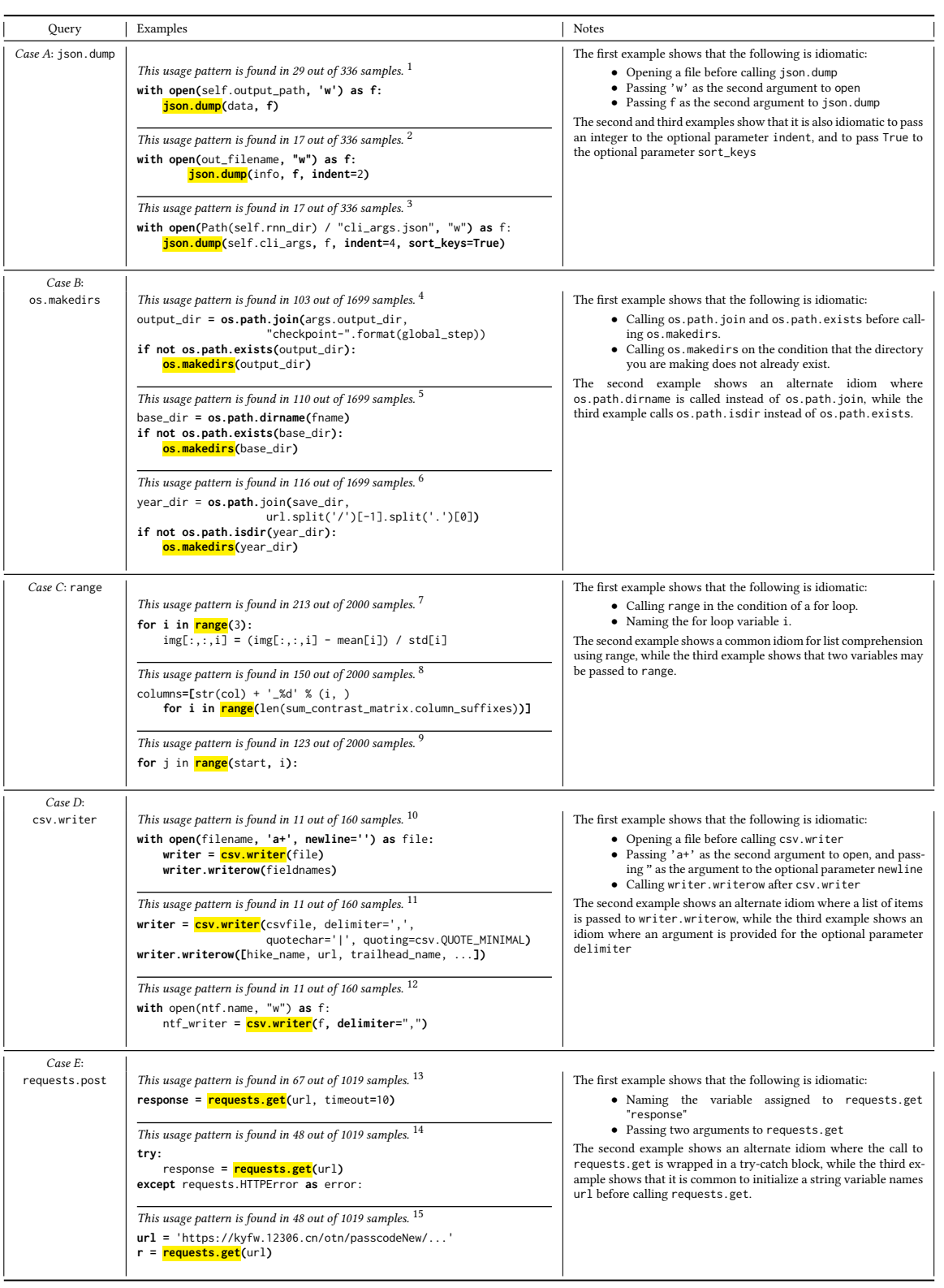

# Table 1: EG code examples for a variety of Python methods.

<span id="page-3-1"></span>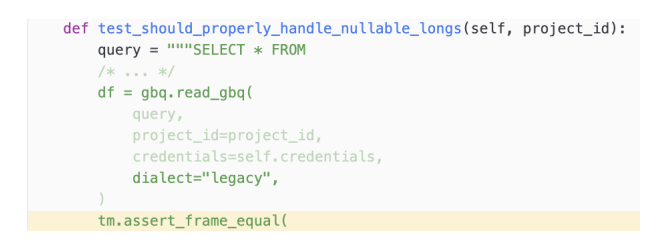

Figure 1: Aroma recommendation for assert\_frame\_equal<sup>16</sup>

For these reasons, we decided that, while Aroma is still a powerful code recommendation engine with other potential uses, it is not suitable as a generator of API usage examples. Thus, we created EG to allow developers to see succinct, idiomatic usage examples for an API method. Figure [2](#page-3-2) shows the top example generated by EG for learning assert\_frame\_equal. This example includes the arguments of the queried method and removes those extraneous statements. The additional code serves only to further illuminate the use of assert\_frame\_equals, as it shows how to initialize its arguments. Further, EG shows code elements that are common in black text, and code elements that are unique to a single snippet in gray text. This allows users to understand what is common and what is atypical, while still seeing a complete, readable example.

```
df = DataFrame(arr)result = df.astyle(dtype)expected = DataFrame(arr.astype(dtype))
```
tm.assert\_frame\_equal(result, expected)

Figure 2: EG's example for **assert\_frame\_equal** 17

## <span id="page-3-0"></span>3 USAGE SCENARIO

This section describes a usage scenario of learning Python APIs with EG. While we find EG to be most useful for proprietary libraries with few hand-written examples, we cannot release such proprietary code in this paper for confidentiality reasons. Thus, for the purposes of this scenario, we assume that hand-written examples for the libraries mentioned are not widely available.

Suppose Harry is a novice Python developer. He needs to write code that creates a directory and then writes some text to a file in that directory. He is aware that there is a makedirs function in the os package, but he is not sure how to use it. He searches for os.makedirs in EG. Figure [3](#page-3-3) shows the top example generated by EG. This example shows that among 1699 snippets that call os.makedirs, 103 followed the same API usage pattern. The bolded code in this example shows the idiomatic usage of os.path.exists. Harry finds that it is common to check whether the directory exists before creating it. Further, he finds that it is idiomatic to call os.path.join together with os.makedirs to safely construct a file path across platforms. A link to the file containing the code snippet used in this example is displayed above the code snippet, which Harry can use if he wants to see additional context.

Harry clicks "Show More Examples" to view additional usage examples of os.makedirs, as shown in Figure [4.](#page-3-4) He sees that the

ESEC/FSE '20, November 8–13, 2020, Virtual Event, USA Celeste Barnaby, Koushik Sen, Tianyi Zhang, Elena Glassman, and Satish Chandra

<span id="page-3-3"></span>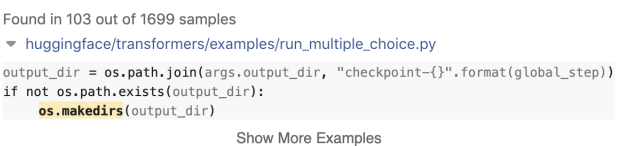

Figure 3: EG's interface showing an example for **os.makedirs**. When code search results initially load, the top EG example is presented as the first result. $4$ 

third example calls os.path.isdir in the if statement instead of os.path.exists. The text above this code example indicates that this is a common usage pattern appearing in 116 out of 1699 snippets, giving Harry confidence that this is another standard check before calling os.makedirs. Harry copies this code from the EG example and replaces year\_dir with the name of his directory. Since these examples generated by EG have already summarized distinct API usage in hundreds of examples in the codebase, Harry feels he does not look at any additional code search results.

<span id="page-3-4"></span>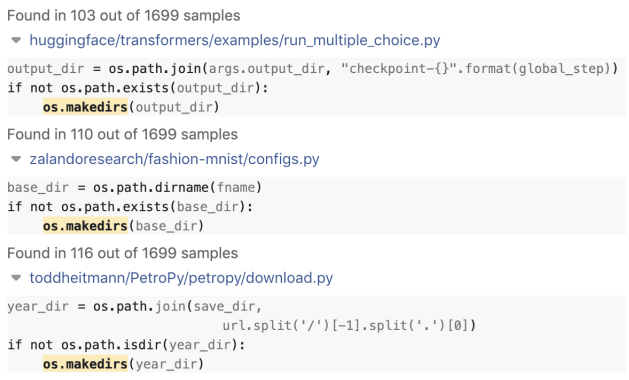

#### Figure 4: The "Show More Examples" button displays the top three common usage examples.<sup>456</sup>

Harry now needs his code to write text to a file, so he queries write in EG, without including a package name. Figure [5](#page-3-5) shows the top example generated by EG. He sees that this common usage pattern is found in 150 methods out of 2000 snippets, indicating that it is idiomatic to open a file before calling write. He also sees that, in this code snippet, the second argument to open is "w". Further search shows that "w" means write-only. This is exactly what Harry needs. By stitching this example with the previous example, Harry successfully writes the desired code.

```
Found in 150 out of 2000 samples
v pydata/xarray/xarray/tests/test backends file manager.py
with open(path, "w") as f:
    f.write("foobar")
                              Show More Examples
```
Figure 5: EG's example for **write**. 18

## <span id="page-4-0"></span>4 EXAMPLE GENERATION ALGORITHM

In this section, we describe several notations and definitions to compute the simplified parse tree of a program. The terminologies and notations are similar to that in Aroma [\[16\]](#page-10-5). We reintroduce the definitions to keep the paper self-contained.

#### 4.1 Formal Definitions

Definition 4.1 (Keyword tokens). This is the set of all tokens in a language whose values are fixed as part of the language. Keyword tokens include keywords such as while and if, and symbols such as  $\{,\},\ldots$ ,  $\star$ . The set of all keyword tokens is finite for a language.

Definition 4.2 (Non-keyword tokens). This is the set of all tokens that are not keyword tokens. Non-keyword tokens include variable names, method names, field names, and literals.

Examples of non-keyword tokens are i, length, 0, 1, etc. The set of non-keyword tokens is non-finite for most languages.

Definition 4.3 (Simplified Parse Tree). A simplified parse tree is a data structure to represent a program. It is recursively defined as a non-empty list whose elements could be any of the following:

- a non-keyword token,
- a keyword token, or
- a simplified parse tree.

Moreover, a simplified parse tree cannot be a list containing a single simplified parse tree.

We picked this particular representation of programs instead of a conventional abstract syntax tree representation because the representation only consists of program tokens, and does not use any special language-specific rule names such as IfStatement, block etc. As such, the representation can be used uniformly across various programming languages. Moreover, one could perform an in-order traversal of a simplified parse tree and print the token names to obtain the original program. We use this feature of a simplified parse tree to show the common usage examples.

Definition 4.4 (Label of a Simplified Parse Tree). The label of a simplified parse tree is obtained by concatenating all the elements of the list representing the tree as follows:

- If an element is a keyword token, the value of the token is used for concatenation.
- If an element is a non-keyword token or a simplified parse tree, the special symbol # is used for concatenation.

For example, the label of the simplified parse tree ["x", ">", ["y", ".", "f"]] is "#>#".

Figure [6](#page-4-1) shows a code snippet and its simplified parse tree. In the figure, each internal node represents a simplified parse tree, and is labeled using the tree's label as defined above. Since keyword tokens in a simplified parse tree become part of the label of the tree, we do not create leaf nodes for keyword tokens in the tree diagram—we only add leaf nodes for non-keyword tokens. We show the label of each node in the tree, and add a unique index to each label as subscript to distinguish between nodes with similar labels.

To obtain the simplified parse tree of a code snippet, EG relies on a language-specific parser. For example, EG utilizes the lib2to3 Python parser to produce the simplified parse tree for a Python

<span id="page-4-1"></span>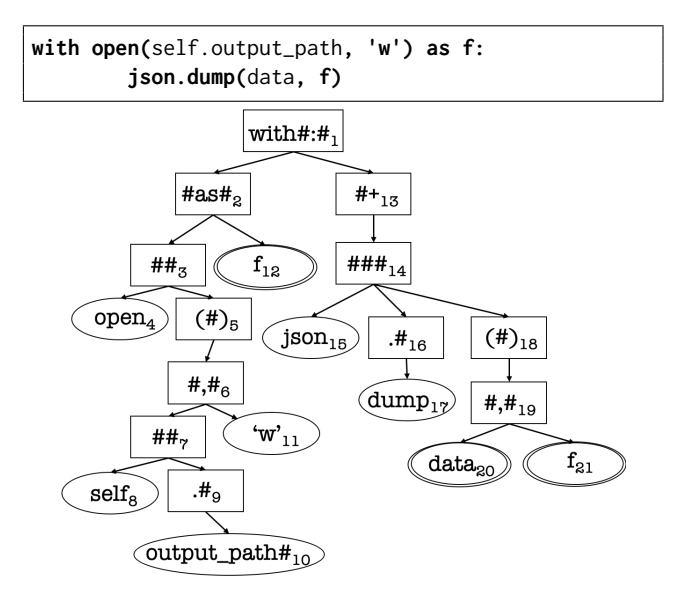

Figure 6: A simplified parse tree of a code snippet. Variable nodes are highlighted in double circles.

program. Once the simplified parse tree of a code snippet has been created, the rest of EG's algorithm is language-agnostic.

We will represent a simplified parse tree  $t$  using the tuple  $(N, L, E)$ , where

- $N$  is the set of nodes of the tree,
- $\bullet\,$   $L$  is a function that maps a node to the label of the subtree rooted at the node,
- *E* is a children function. If  $n_2$  is the *i*<sup>th</sup> direct child of the node  $n_1$ , then  $E(n_1, i) = n_2$ . If the *i*<sup>th</sup> child of a node *n* does not exist, then  $E(n, i) = \perp$ .

For example, with#:#1 and self<sub>8</sub>  $\in$  *N* are sample nodes in the tree shown in Figure [6.](#page-4-1) L(with#:#<sub>1</sub>) = with#:#.  $E(\text{#as#}_2, 2) = f_{12}$ .

A subtree of a tree  $t$  is a tree rooted at some node in  $t$  and contains all the descendants of the node in *t*. Formally,  $t' = (N', L, E')$ is a subtree of  $t = (N, L, E)$  if the following conditions hold:

- $N' \subseteq N$ ,
- for all  $n_1 \in N'$  if there exists  $n_2 \in N$  and an  $i \in \mathbb{N}$  such that  $E(n_1, i) = n_2$ , then  $n_2 \in N'$  and  $E'(n_1, i) = n_2$ ,
- for all  $n \in N'$ , if there exists  $i \in \mathbb{N}$  such that  $E(n, i) = \bot$ , then  $E'(n, i) = \perp$ .

For example, the subtree rooted at  $##_3$  in Figure [7](#page-5-0) is highlighted in red.

A context tree of a tree  $t$  is the tree with some of its subtrees removed. Formally, if  $t' = (N', L, E')$  is a context tree of  $t = (N, L, E)$ , then the following conditions hold:

- $N' \subseteq N$ ,
- for all  $n_1 \in N'$  if there exists  $n_2 \in N$  and a  $i \in \mathbb{N}$  such that  $E(n_2, i) = n_1$ , then  $n_2 \in N'$  and  $E'(n_2, i) = n_1$ .

In Figure [7,](#page-5-0) we highlight a context of the tree in green.

A context subtree can be obtained from a tree first by picking a subtree of the tree and then picking a context tree of the subtree. We also use the term pattern to refer to a context subtree.

<span id="page-5-0"></span>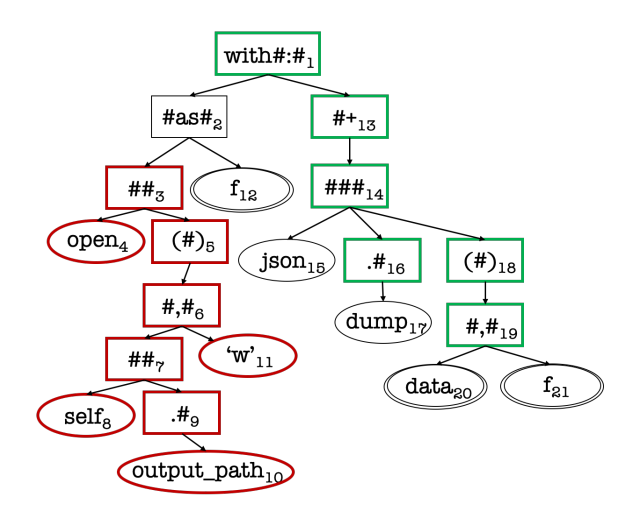

Figure 7: A simplified parse tree with a subtree highlighted in red and a context highlighted in green.

#### 4.2 EG Algorithm

We assume that we are given a set of trees  $T$  and a query tree  $q$ . Note that a query – for example, json.dump – is parsed as a code construct as well. EG works in two steps to create a common usage pattern. First, it finds a pattern  $t$  such that  $q$  is a subtree of  $t$  and  $t$ is a pattern in each tree in a subset  $T'$  of  $\overline{T}$ . The pattern denotes a partial code snippet that is common and contains the query snippet. Second, EG finds a completion of the pattern by picking a subtree from a suitable tree in  $\overline{T'}$ . The subtree must contain the pattern as a context. The subtree denotes a common usage code snippet of  $q$ .

Phase 1. EG starts with the pattern  $q$  and grows it iteratively by adding nodes to the pattern as shown in Figure [9.](#page-6-1) Let us assume that after some iteration the current pattern is  $t_c = (N, L, E)$  and it is present exactly in  $T_c \subseteq T$  trees. Then a suitable neighboring node  $n_1$  is added to the pattern to obtain a new bigger pattern as described in Figure [10](#page-6-2) . The tuple  $(l, i, n_1, n_2, b)$  denotes that a node  $n_1$  is added to the tree  $t_c$  where  $l$  is the label of  $n_1$ ,  $n_2$  is the node in  $t_c$  connected to  $n_1$ , and  $b$  is a Boolean which if true means  $E(n_2, i) = n_1$ , and  $E(n_1, i) = n_2$  if *b* is false. The **support** of a tree added to the pattern is the number of trees in  $T_c$  that contain the new pattern (see Figure [11\)](#page-6-3). In an iteration, EG adds a node to  $t_c$ such that the new pattern has the highest support. At the end of an iteration, EG updates  $t_c$  with the new pattern and the set of all the trees in  $T_c$  containing the new pattern becomes the new  $T_c$ .

EG continues the iterations until the number of nodes in  $t_c$ exceeds a configurable threshold  $\gamma$  (usually set to 100) or the cardinality of  $T_c$  divided by T goes below a configurable threshold  $\alpha$ (usually set to .05). Threshold  $\gamma$  ensures that the generated example is not too long, while threshold  $\alpha$  ensures that the generate example is a common snippet.

Figure [8](#page-5-1) shows the maximal pattern computed for the query json.dump from two simplified parse trees. The nodes in the pattern are highlighted in green.

Phase 2. Once EG has computed a pattern contained in several trees, it tries to complete the pattern by adding the missing subtrees

ESEC/FSE '20, November 8–13, 2020, Virtual Event, USA Celeste Barnaby, Koushik Sen, Tianyi Zhang, Elena Glassman, and Satish Chandra

<span id="page-5-1"></span>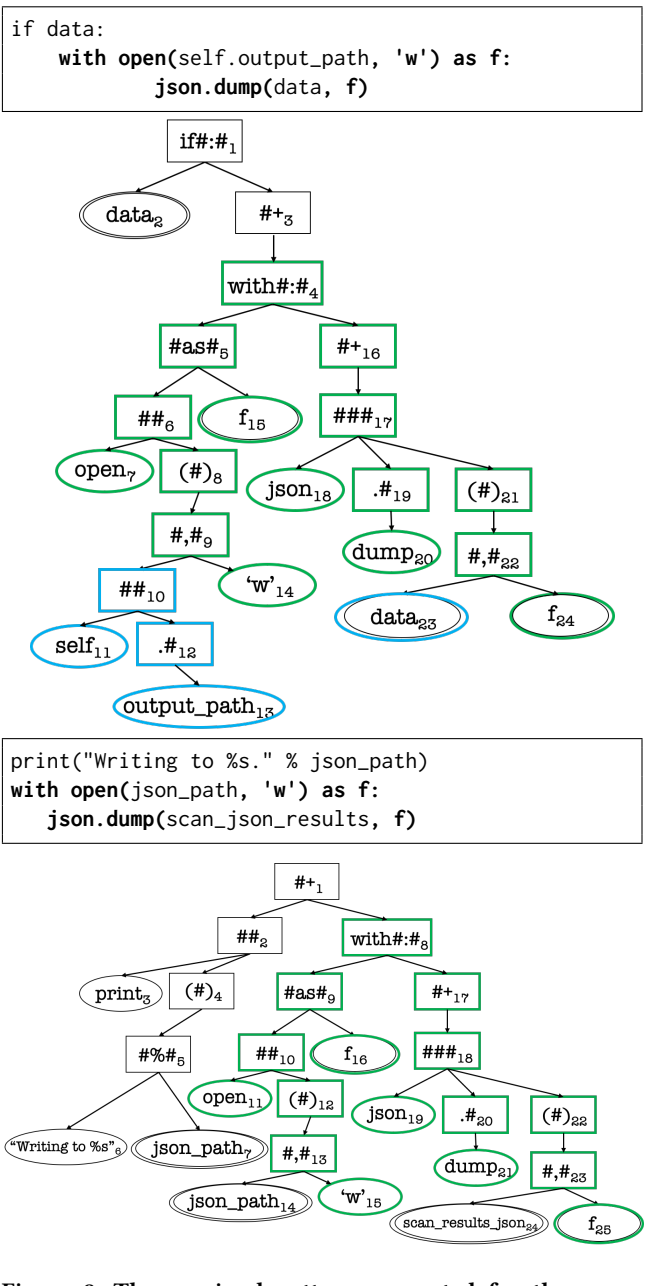

Figure 8: The maximal pattern computed for the query **json.dump** from two different simiplified parse trees. The nodes in the pattern are highlighted in green. The filler code is highlighted in blue.

in the pattern. In EG our goal is to show a real code snippet instead of a synthetic one, because we have found that programmers feel more confident with real code snippets. This means that we need to pick a minimal subtree from the final set  $T_c$  such that the subtree contains the pattern. We focus on a few properties of the tree which makes the common usage example code snippet short yet common. <span id="page-6-1"></span>Phase 1: **Input:** a set of simplified parse trees  $T$ **Input:** the query tree  $q$  $T_c \leftarrow \{t \in T \mid t \text{ contains } q \text{ as a subtree}\}$  $t_c \leftarrow q$ while no. of nodes in  $t_c \leq \gamma$  and  $|T_c| > |T| * \alpha$  do if  $∃(l, i, n<sub>1</sub>, b)$  and  $∃n<sub>2</sub>$  in nodes of  $t<sub>c</sub>$  such that  $\text{Support}(\text{EXTEND}(t_c, l, i, n_1, n_2, b), \quad T_c) \geq \text{Sup-}$ PORT(EXTEND(t<sub>c</sub>, l', i', n'<sub>1</sub>, n'<sub>2</sub>, b), T<sub>c</sub>) for all  $(l', i', n'_1)$ and  $n'_2$  in nodes of  $t_c$  then  $t_c \leftarrow \text{EXTEND}(t_c, l, i, n_1, n_2, b)$  $T_c \leftarrow \{ t \in T_c \mid t \text{ contains } t_c \}$ end if end while return  $t_c$ ,  $T_c$ 

#### Figure 9: Phase 1 algorithm.

```
EXTEND(t_c, l, i, n_1, n_2, b)Let t_c = (N, L, E)L \leftarrow L \cup \{n_1 \mapsto l\}N \leftarrow N \cup \{n_1\}if b then
          E \leftarrow E \cup \{(n_2, i) \mapsto n_1\}else
          E \leftarrow E \cup \{(n_1, i) \mapsto n_2\}end if
      return t_c
```
Figure 10: EXTEND( $t_c$ ,  $l$ ,  $i$ ,  $n_1$ ,  $n_2$ ,  $b$ ) adds the node  $n_1$  with label *l* to the node  $n_1$  in  $t_c$  and adds the edge  $E(n_2, i) = n_1$  if *b*, and  $E(n_1,i) = n_2$  otherwise.

<span id="page-6-3"></span> $\text{Support}(t, T)$ **return**  $|\{t' | t' \in T \text{ and } t' \text{ contains t as a pattern}\}|$ 

## Figure 11:  $\text{Suppor}_T(t, T)$  computes the number of trees in T that contain  $t$  as a pattern.

First, the code snippet should be short. Second, it should have more commonality to the code snippets in  $T_c$ .

In order to find the best subtree that extends the pattern found in Phase 1, we assign a score to each subtree obtained from the trees in  $T_c$ . Let us call a subtree that can fill a missing subtree in the pattern a filler tree. Let us also call the location at which a filler subtree is missing in the pattern a hole. Therefore, a pattern has a fixed finite number of holes. For a given tree  $t$  in  $T_c$  and a hole in the pattern, let  $f$  be the filler that fills the hole in  $t$ . The score of  $f$  is then the number of trees in  $T_c$  where  $f$  is the filler of the hole. If the filler has more than  $\beta_t$  of tokens (usually set to 5) or more than  $\beta_c$  characters (usually set to 50), we set the score of f to 0. This ensures that the code snippets are concise. We take the sum of all the fillers of the pattern in  $t$  to compute the score of  $t$ . We then pick the tree in  $T_c$  which has the highest score and show its minimal subtree containing the pattern as the common usage example. EG reconstructs the example with an in-order traversal of

the subtree. Figure [8](#page-5-1) shows the filler code computed for the query json.dump. The nodes in the filler code are highlighted in blue.

## 4.3 Creating Multiple Common Usage Examples

The algorithm above describes the process of generating a single common usage example for an API method. However, in many scenarios a user may be interested in multiple yet diverse usage examples. EG generates distinct usage examples for a single query as follows. EG generates the first common usage example using the regular EG algorithm described above—however, EG maintains a set of all the nodes added to the pattern in Phase 1. Let us call this set used\_nodes. EG then saves that pattern, and begins the example generation again with the same initial set of trees. However, if at any point the second most common adjacent node is not in used\_nodes and has at least half as many occurrences as the most common adjacent node, we add that node to the pattern instead. We then finish the example generation as normal.

EG repeats this process  $n$  times to create  $n$  distinct usage examples. In the EG interface, we display the top three usage examples.

## <span id="page-6-0"></span>5 EVALUATION

We designed the following experiments to evaluate EG. In each experiment, we compared a code example of an API method generated by EG against a randomly selected code snippet containing the method from the code corpus. The random example displays the line of code where the method is called, as well as the two lines of code preceding and following the method call. This random example serves as a reasonable stand-in for an arbitrary code search result, as code search engines typically display 2-4 lines of additional context by default. We use this as a comparison point since code search is the de facto way developers learn APIs in real-world programming workflows—especially for proprietary APIs where no hand-written examples exist [\[3,](#page-10-13) [26\]](#page-10-14).

We aim to answer the following research questions:

- RQ1. Do developers prefer EG code examples to code search results?
- RQ2. How does EG perform against comparable tools on several quantitative metrics measuring code example quality?
- RQ3. If EG is made accessible, will developers incorporate EG code examples into their workflows?

#### 5.1 RQ1: Survey with Facebook Developers

We first conducted a survey to measure the quality of code examples generated by EG, compared with code search results. The survey first displayed six common Python libraries, and asked participants to select two libraries they were most familiar with. The survey then showed ten API methods in each of the two selected libraries. For each method, two code examples were listed: the top-ranked example generated by EG (Option A) and a random example from the code search result (Option B). Participants were asked three questions about these two kinds of examples. Table [2](#page-7-0) shows the questions in the survey.

We sent out the survey to 21 Facebook developers. 18 developers completed the survey (86% response rate). Overall, the examples generated by EG were preferred over the random examples 97% of

the time. In addition, 66% of participants agreed that it is helpful to see the number of code examples that follow the same API usage pattern. 100% of participants agreed that it is helpful to color-code and distinguish code parts that are commonly shared among many examples. When asked to describe what they liked and disliked about the two kinds of examples, participants expressed a markedly positive sentiment towards EG: one said, "the usage count is super useful especially to make sure that the code you are looking at is consistent with the rest of the codebase." Another participant said, "I think that the formatting (color) makes it easier to quickly compare a few examples...and find the most relevant example for your use case."

#### <span id="page-7-0"></span>Table 2: Questions asked in the Facebook survey.

1. Suppose you were learning to use this library. Which code examples would you prefer to see? Select one:

- Strongly prefer A
- Prefer A
- Somewhat prefer A
- Somewhat prefer B
- Prefer B
- Strongly prefer B

2. To what extent do you agree with this statement: It is helpful to see the count of methods that contain a common usage pattern (e.g. "Common usage pattern found in 120 out of 2000 methods").

- Strongly agree
- Agree
- Somewhat agree
- Somewhat disagree
- Disagree
- Strongly disagree

3. To what extent do you agree with this statement: It is helpful for a code example to be formatted so I can see what is common and what is unique to a specific use case (e.g. common part in black, unique part in gray).

- Strongly agree
- Agree
- Somewhat agree
- Somewhat disagree
- Disagree
- Strongly disagree

## <span id="page-7-1"></span>5.2 RQ2: Quantitative Evaluation with Metrics

In addition to the qualitative survey with real developers, we conducted a quantitative analysis of the quality of examples generated by EG. We defined several metrics to measure example quality:

- Succinctness: How many lines of code are in the example?
- Relevancy: How relevant is the surrounding code in the example w.r.t. understanding the usage of the queried API?
- Representativeness: How frequently do other examples in the code corpus follow the same pattern in the example?

ESEC/FSE '20, November 8–13, 2020, Virtual Event, USA Celeste Barnaby, Koushik Sen, Tianyi Zhang, Elena Glassman, and Satish Chandra

Succinctness is measured by counting the number of lines in an example. We did not count empty lines or code comments. Relevancy is measured as the ratio of relevant lines in an example to total lines. A relevant line is a line whose meaning and connection to the query method is clear without additional explanation or context. Figure [12](#page-8-1) illustrates this metric by showing random code search results and EG examples for two methods, with relevant lines bolded and the query methods highlighted. In the code search example for np.array, the first line does not show how or why reshape is called, so this line is deemed irrelevant. Without additional context, we also do not know what discretize.EntropyMDL does, so lines 4 and 5 are not relevant. In the EG example for np.array, lines 1 and 2 show calls to np. array, while lines 3 and 4 show the returned values of np.array being passed to fit\_transform – so all of these lines are relevant. In the code search example for pd.concat, it is not clear what df1 on lines 4 and 5 is used for, and how or if it pertains to pd.concat – so these two lines are irrelevant. In the EG example for pd.concat, lines 1 and 2 show the initialization of variables passed to pd.concat in line 3 – making all 3 lines relevant to understanding how pd.concat is used. Representativeness is measured by the ranking score that EG assigns to an example. Recall that this score is the sum of the number of occurrences of each filler option in the example. In this way, this score reflects how representative this example is of a common use of the query method. To measure the representativeness of the comparison baseline (i.e., code examples randomly selected from the original search result), we first check whether the method containing this random example is one of the methods containing the EG common usage pattern. If it is, we take that method's ranking score as the representativeness score. Otherwise, we assign the random example a representativeness score of 0. Notice that relevancy is measured by manually assessing the code snippets, while succinctness and representativeness are computed automatically.

For this experiment, we considered four popular Python libraries: Pandas, os, Numpy, and TensorFlow. For each library, we selected the ten most used methods in GitHub – forty methods total. We compared average succinctness, relevancy, and representativeness of the top EG example, a random code search result, and the top example from ProgramCreek [\[2\]](#page-10-15). ProgramCreek is a website where users can query a Python library method and see functions from open source GitHub projects that call that method. Users vote on which functions represent the best example of a method. The top ProgramCreek example was taken to be the method with the most upvotes. Since the example was a complete method, relevancy was not a meaningful measurement; however, we were still able to measure length.

Table [3](#page-8-2) shows the quality of code examples generated by EG, randomly selected from code search results, and selected from ProgramCreek [\[2\]](#page-10-15). Compared with examples from EG and Program-Creek, random examples contained many more irrelevant lines of code, as well as long, uninformative identifier names. Meanwhile, ProgramCreek examples were on average over five times longer than EG examples.

We also collected 100 Hack API methods that had been queried in Facebook's code search website most frequently over a 30 day period. Hack is a programming language created by Facebook as a dialect of PHP [\[1\]](#page-10-16). These 100 Hack methods were queried an

Code search examples

<span id="page-8-1"></span>

| ).reshape $((100, 1))$<br>$Y = np.array([0] * 25 + [1] * 75)$                                                                                                    |
|----------------------------------------------------------------------------------------------------|
| $table = data.Table-from_number (None, X, Y)$<br>$disc = discreteize. EntropyMDL()$                                                                                           |
| $dvar = disc(table, table.domain[0])$                                                                                                    |
| $Ozone1 = pd.concat([df.Ozone] * K)$<br>print(Time1.shape, Ozone1.shape,<br>Time1.describe(), 0zone1.describe())<br>$df1 = pd.DataFrame()$ ;<br>$df1['Time'] = Time1.values;$ |

EG examples

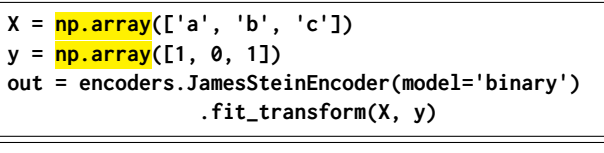

**sparse1 = pd.SparseSeries(val1, name='x') sparse2 = pd.SparseSeries(val2, name='y') res = pd.concat([sparse1, sparse2], axis=1)**

Figure 12: Random code search examples and EG examples for several methods, with relevant lines bolded.<sup>19</sup>

<span id="page-8-2"></span>Table 3: The Quality of Code Examples for 40 Popular Methods in Python

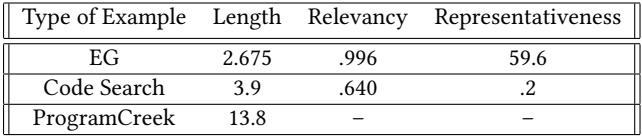

average of 8.6 times, ranging from 5 times to 26 times. For these 100 methods, we measured the average length and representativeness of EG examples and random code search results. Since these 100 methods are proprietary API methods in Facebook, we were not able to find curated examples from ProgramCreek. As a result, we are not able to compare EG with ProgramCreek. Table [4](#page-8-3) shows the quality of code examples generated by EG and randomly selected from code search results. Similar to the results on open-source libraries, examples generated by EG were significantly more concise and representative than examples selected from the original code search results.

<span id="page-8-3"></span>Table 4: The Quality of Code Examples for 100 Internal Methods in Facebook

|             |     | Type of Example Length Representativeness |
|-------------|-----|-------------------------------------------|
| EG          | 3.5 | 116.6                                     |
| Code Search | 4.6 | 2.1                                       |

#### 5.3 RQ3: Live Usage in Facebook

We have integrated EG into Facebook's internal code search website. When users query a method name in Hack or Python, the top EG example is displayed first, before the standard code search results. There is a link to the full contents of the file containing the code snippet used in the example, and a "Show More Examples" button that displays two additional common usage patterns. EG only shows the three most common usage patterns, ensuring that its interface is compact and easy to use. EG's integration into the code search platform was frictionless: developers began to use EG with no prior announcement or tutorial.

EG is deployed on a dedicated set of servers to respond to queries from developers. Our search server has 24 cores, and on average takes 1.0 seconds end-to-end to generate Python code examples for the queries used in Section [5.2.](#page-7-1) The median response time is .8 seconds and the maximum is 2.3 seconds. EG re-indexes the millions of methods in Facebook's codebase daily. This indexing process works the same as in Aroma [\[16\]](#page-10-5). On a 24-core server, this process takes 20 minutes on average. If EG were to be deployed on a larger codebase, it would be possible to implement incremental indexing for only changed files. Since the goal of EG is to provide relevant and up-to-date usage examples, we show examples for only the most recently indexed version of the codebase, and we do not maintain past examples generated from prior versions.

We have been logging the usage of EG in the code search website. We log each time a user copies or selects code from an EG example, clicks the file link, or clicks the "Show More Examples" button. Note that copying and selecting are the only events we log with a clear signal that the user actually reused code in the example.

Over a period of 24 days, from April 20 to May 13, EG was triggered to generate code examples for an average of 1,171 code search queries per day. Facebook developers interacted with EG examples an average of 59 times per day, and copied or selected code from an EG example an average of 30 times per day. While this appears to be a low ratio of interactions to total examples generated, there are several factors to keep in mind. First, developers do not always query method names because they want to see code examples—for instance, a developer may instead be looking for a specific file or class. We have no way to determine what a developer's intentions are when they query a method name. Second, note that we integrated EG into the code search website without any public announcement. Therefore, Facebook developers may not even notice it among the other features of the code search website. The discoverability of EG is an orthogonal problem from its effectiveness, which we will investigate in the future. Finally, because a central feature of EG examples is succinctness, developers may be learning or "mentally copying" from an example without physically interacting with it.

Despite these concerns, these results show that real developers indeed utilize EG in their workflows. A formal A/B test comparing EG examples against code search results remains as future work.

#### <span id="page-8-0"></span>5.4 Discussion

Evaluating example generation is an interesting and complicated problem. We initially attempted to design a study wherein developers receive a comprehensive list of API usage questions. They are asked to answer these questions for one API using EG, and ESEC/FSE '20, November 8–13, 2020, Virtual Event, USA Celeste Barnaby, Koushik Sen, Tianyi Zhang, Elena Glassman, and Satish Chandra

for another using a realistic baseline of code search. The problem with this approach is that EG's focus is on providing a short list of idiomatic usage examples. EG makes no claim to offer the best or most informative usage example—but a succinct example representing a common usage pattern. Thus, we needed an evaluation that measured the benefit of seeing such a common usage pattern.

We next attempted to design a human study wherein participants complete short programming tasks using EG. A main challenge was devising a control to measure EG against. An obvious candidate is Facebook's internal code search website. However, EG is not intended to replace code search altogether, but rather to be a complementary extension integrated into existing code search tools. Thus, it did not make sense to restrict the use of code search. However, Facebook employees are conditioned to use code search results as a go-to method for API inquiries, so even when the EG example contained salient, time-saving information, they often still wanted to page through code search results. Untangling what the user gained from EG versus what they gained from code search, or from documentation, proved difficult. In addition, success in solving a short programming task is extremely dependent on what background knowledge a developer has.

A tool like EG also runs the risk of identifying and perpetuating common anti-patterns. By indexing Facebook's codebase, we ensure that all code has been reviewed by a developer – however, code can still become out of date or deprecated. A potential solution would be to only index code in a codebase written after a certain threshold date. Another would be to indicate to the user in the UI the date when the code displayed in an example was written. Exploring this issue further is left for future work.

## <span id="page-9-0"></span>6 RELATED WORK

Developers often search for code in their own codebases or online to fulfill programming needs such as learning new APIs and locating code snippets with desired functionality [\[4,](#page-10-4) [21,](#page-10-17) [26,](#page-10-14) [28,](#page-10-18) [34\]](#page-11-4). For example, Sim et al. conducted a lab study with 36 graduate students to evaluate the effectiveness of different code retrieval techniques [\[28\]](#page-10-18). In the demographic survey, 50% of participants reported to search code online frequently and 39% reported to search occasionally. Sadowski et al. analyzed the search logs generated by 27 Google developers over two weeks [\[26\]](#page-10-14). They found that developers issued an average of 12 code search queries per weekday.

There is a large body of literature in code search [\[3,](#page-10-13) [9,](#page-10-19) [10,](#page-10-20) [12–](#page-10-11) [15,](#page-10-21) [18–](#page-10-22)[20,](#page-10-23) [24,](#page-10-24) [27,](#page-10-25) [29,](#page-10-26) [30,](#page-10-27) [32,](#page-10-28) [33,](#page-10-29) [35,](#page-11-5) [36\]](#page-11-6). These techniques focus on 1) enriching search queries and 2) improving search algorithms. For example, beyond simple keyword descriptions,  $S^6$  [\[24\]](#page-10-24) and CodeGenie [\[15\]](#page-10-21) allow users to identify relevant code based on test cases. Prospector [\[18\]](#page-10-22) supports expressing type constraints such as desired input and output types in a query. Code-to-code search tools such as FaCoY [\[13\]](#page-10-30) take code fragments directly as input and identify other similar code. Wang et al. represented source code as a dependency graph to capture control-flow and data-flow dependencies in a program, and matched search queries against program dependence graphs [\[35\]](#page-11-5). Gu et al. trained a neural network to predict relevant code examples given natural language queries [\[9\]](#page-10-19).

Unlike our work, the aforementioned techniques provide limited support for browsing and assessing code search results. Previous studies have shown that it is cognitively demanding to navigate through code search results [\[6,](#page-10-1) [31\]](#page-10-8). As a result, developers often rapidly skim through a handful of search results and make a quick judgement about the quality of these results [\[4\]](#page-10-4). When browsing search results, they also often backtrack due to irrelevant or uninteresting information in search results [\[6\]](#page-10-1). More specifically, Starke et al. show that developers rarely look beyond five examples when searching for code examples [\[31\]](#page-10-8). These observations indicate that the code exploration process is often limited to a few search results, leaving a large portion of foraged information unexplored.

Several approaches have been proposed to help developers navigate through code search results. To enable users to explore a large number of code examples simultaneously, Examplore constructs a code skeleton with statistical distributions of individual API usage features in those examples [\[8\]](#page-10-12). ALICE allows users to mark several search results as desired or undesired and then automatically filter the remaining search results, so users do not have to manually go through all of them [\[30\]](#page-10-27). eXoaDocs employs program slicing to remove extraneous statements in a code example and then clusters sliced code examples based on the similarity of semantic characteristics such as invoked API methods in an example [\[12\]](#page-10-11). Buse and Weimer improved eXoaDocs by synthesizing a single concise code example to summarize similar examples in a cluster [\[5\]](#page-10-0).

Our approach differs from these techniques in several perspectives. While the tools described above rely on the syntax and semantics of the Java language, EG is language agnostic, requiring only a parser for the target language. Examplore requires a pre-defined API usage skeleton to register and align code examples, while EG does not require a pre-defined skeleton. Buse and Weimer's tool generates usage examples for a target class, while EG generates usage examples for API or library methods. Finally, to our knowledge, EG is the only tool designed to generate common usage patterns of APIs that has been integrated into the code search platform of a large software company, and is used by developers daily.

## <span id="page-9-1"></span>7 CONCLUSION

We presented EG, a new tool for generating usage example for API methods. EG works by first indexing a large code corpus. Given a query method, it assembles a list of method bodies in the corpus containing that method, then finds the maximal subtree that contains the query API and is part of a meaningful proportion of methods. EG then reconstructs this subtree into a succinct, relevant and representative code example.

To evaluate EG, we indexed a code corpus of 1.9 million Python methods, and designed a survey where we showed developers pairs of EG examples and code search results for commonly used methods in popular Python libraries. We observed that developers preferred EG examples to code search results 97% of the time, and that 100% of developers agreed that the color-coding of the common usage pattern in EG examples is helpful. Further, we defined several metrics to measure example quality, and quantitatively compared EG examples against code search results and ProgramCreek examples using these metrics. We found that across all metrics, EG performs better than these alternatives. Finally, we integrated EG into Facebook's internal code search website. A log of developers' activities shows that developers indeed interact with EG examples.

Exempla Gratis (E.G.): Code Examples for Free ESEC/FSE '20, November 8-13, 2020, Virtual Event, USA

#### CODE REFERENCES

<sup>1</sup>This code snippet is adapted from [https://github.com/openai/gym/blob/master/](https://github.com/openai/gym/blob/master/gym/wrappers/monitoring/video_recorder.py#L229) [gym/wrappers/monitoring/video\\_recorder.py#L229.](https://github.com/openai/gym/blob/master/gym/wrappers/monitoring/video_recorder.py#L229) Accessed in March 2020.

<sup>2</sup>This code snippet is adapted from [https://github.com/scrapinghub/splash/blob/](https://github.com/scrapinghub/splash/blob/master/scripts/rst2inspections.py#L77) [master/scripts/rst2inspections.py#L77.](https://github.com/scrapinghub/splash/blob/master/scripts/rst2inspections.py#L77) Accessed in March 2020.

 $^3\rm{This}$  code snippet is adapted from [https://github.com/supernnova/SuperNNova/](https://github.com/supernnova/SuperNNova/blob/master/supernnova/utils/experiment_settings.py#L161) [blob/master/supernnova/utils/experiment\\_settings.py#L161.](https://github.com/supernnova/SuperNNova/blob/master/supernnova/utils/experiment_settings.py#L161) Accessed in March 2020.

 $^4{\rm This}$  code snippet is adapted from <code>[https://github.com//huggingface/transformers/](https://github.com//huggingface/transformers/tree/master/examples/run_multiple_choice.py)</code> [tree/master/examples/run\\_multiple\\_choice.py.](https://github.com//huggingface/transformers/tree/master/examples/run_multiple_choice.py) Accessed in March 2020.

 $5$ This code snippet is adapted from [https://github.com/zalandoresearch/fashion](https://github.com/zalandoresearch/fashion-mnist/blob/master/configs.py#L49)[mnist/blob/master/configs.py#L49.](https://github.com/zalandoresearch/fashion-mnist/blob/master/configs.py#L49) Accessed in March 2020.

<sup>6</sup>This code snippet is adapted from [https://github.com/toddheitmann/PetroPy/blob/](https://github.com/toddheitmann/PetroPy/blob/master/petropy/download.py#L195) [master/petropy/download.py#L195.](https://github.com/toddheitmann/PetroPy/blob/master/petropy/download.py#L195) Accessed in March 2020.

<sup>7</sup>This code snippet is adapted from [https://github.com/TarrySingh/Artificial-](https://github.com/TarrySingh/Artificial-Intelligence-Deep-Learning-Machine-Learning-Tutorials/blob/master/deep-learning/1-pixel-attack/networks/capsnet.py#L41)[Intelligence-Deep-Learning-Machine-Learning-Tutorials/blob/master/deep](https://github.com/TarrySingh/Artificial-Intelligence-Deep-Learning-Machine-Learning-Tutorials/blob/master/deep-learning/1-pixel-attack/networks/capsnet.py#L41)[learning/1-pixel-attack/networks/capsnet.py#L41](https://github.com/TarrySingh/Artificial-Intelligence-Deep-Learning-Machine-Learning-Tutorials/blob/master/deep-learning/1-pixel-attack/networks/capsnet.py#L41)

<sup>8</sup>This code snippet is adapted from [https://github.com/scikit-learn-contrib/](https://github.com/scikit-learn-contrib/category_encoders/blob/master/category_encoders/sum_coding.py#L238) [category\\_encoders/blob/master/category\\_encoders/sum\\_coding.py#L238.](https://github.com/scikit-learn-contrib/category_encoders/blob/master/category_encoders/sum_coding.py#L238) Accessed in March 2020.

 $^{9}$ This code snippet is adapted from [https://github.com/waditu/tushare/blob/master/](https://github.com/waditu/tushare/blob/master/tushare/util/common.py#L40) [tushare/util/common.py#L40.](https://github.com/waditu/tushare/blob/master/tushare/util/common.py#L40) Accessed in March 2020.

 $10$ This code snippet is adapted from [https://github.com/bboczeng/Nyxar/blob/](https://github.com/bboczeng/Nyxar/blob/master/api/coinmarketcap.py#L94) [master/api/coinmarketcap.py#L94.](https://github.com/bboczeng/Nyxar/blob/master/api/coinmarketcap.py#L94) Accessed in March 2020.

 $^{11}$ This code snippet is adapted from [https://github.com/vgpena/next-weekend/blob/](https://github.com/vgpena/next-weekend/blob/master/scraper.py#L82)  $\,$ [master/scraper.py#L82](https://github.com/vgpena/next-weekend/blob/master/scraper.py#L82)

 $^{12}$  This code snippet is adapted from [https://github.com/baychimo/loto/blob/master/](https://github.com/baychimo/loto/blob/master/tests/test_loto.py#L134)  $\,$ [tests/test\\_loto.py#L134.](https://github.com/baychimo/loto/blob/master/tests/test_loto.py#L134) Accessed in March 2020.

<sup>13</sup>This code snippet is adapted from [https://github.com/home-assistant/core/blob/](https://github.com/home-assistant/core/blob/master/homeassistant/components/ohmconnect/sensor.py#L70) [master/homeassistant/components/ohmconnect/sensor.py#L70.](https://github.com/home-assistant/core/blob/master/homeassistant/components/ohmconnect/sensor.py#L70) Accessed in March 2020.

<sup>14</sup>This code snippet is adapted from [https://github.com/zvtvz/zvt/blob/master/zvt/](https://github.com/zvtvz/zvt/blob/master/zvt/recorders/exchange/china_index_list_spider.py#L85) [recorders/exchange/china\\_index\\_list\\_spider.py#L85.](https://github.com/zvtvz/zvt/blob/master/zvt/recorders/exchange/china_index_list_spider.py#L85) Accessed in March 2020.

 $^{15}\rm{This}$  code snippet is adapted from [https://github.com/testerSunshine/12306/blob/](https://github.com/testerSunshine/12306/blob/master/verify/pretreatment.py#L26) [master/verify/pretreatment.py#L26.](https://github.com/testerSunshine/12306/blob/master/verify/pretreatment.py#L26) Accessed in March 2020.

<sup>16</sup>This code snippet is adapted from [https://github.com/pydata/pandas-gbq/blob/](https://github.com/pydata/pandas-gbq/blob/master/tests/system/test_gbq.py#L130) [master/tests/system/test\\_gbq.py#L130.](https://github.com/pydata/pandas-gbq/blob/master/tests/system/test_gbq.py#L130) Accessed in March 2020.

 $^{17}$ This code snippet is adapted from [https://github.com/pandas-dev/pandas/blob/](https://github.com/pandas-dev/pandas/blob/master/pandas/tests/frame/test_dtypes.py)  $\,$ [master/pandas/tests/frame/test\\_dtypes.py.](https://github.com/pandas-dev/pandas/blob/master/pandas/tests/frame/test_dtypes.py) Accessed in March 2020.

<sup>18</sup>This code is adapted from [https://github.com/pydata/xarray/blob/master/xarray/](https://github.com/pydata/xarray/blob/master/xarray/tests/test_backends_file_manager.py#L197) [tests/test\\_backends\\_file\\_manager.py#L197.](https://github.com/pydata/xarray/blob/master/xarray/tests/test_backends_file_manager.py#L197) Accessed in March 2020.

<sup>19</sup>These code snippets have been adapted from [https://github.com/renn0xtek9/](https://github.com/renn0xtek9/Arithmos/blob/799fe071ab3a85ea9a0f86b8099548f11be96841/Arithmos/tests/test_discretize.py#L111) [Arithmos/blob/799fe071ab3a85ea9a0f86b8099548f11be96841/Arithmos/tests/test\\_](https://github.com/renn0xtek9/Arithmos/blob/799fe071ab3a85ea9a0f86b8099548f11be96841/Arithmos/tests/test_discretize.py#L111)  $\text{discretize.py}\# \text{L111, and }\text{https://github.com/antoinecame/pyaf/blob/master/tests/perf/}$ [test\\_ozone\\_long\\_series.py#L23.](https://github.com/antoinecarme/pyaf/blob/master/tests/perf/test_ozone_long_series.py#L23) Accessed in March 2020.

## REFERENCES

- <span id="page-10-16"></span>[1] 2020. Hack: Programming Productivity Without Breaking Things. [https:](https://hacklang.org/) [//hacklang.org/.](https://hacklang.org/)
- <span id="page-10-15"></span>[2] 2020. Program Creek. [https://www.programcreek.com/.](https://www.programcreek.com/)
- <span id="page-10-13"></span>Joel Brandt, Mira Dontcheva, Marcos Weskamp, and Scott R Klemmer. 2010. Example-centric programming: integrating web search into the development environment. In Proceedings of the SIGCHI Conference on Human Factors in Computing Systems. ACM, 513–522.
- <span id="page-10-4"></span>[4] Joel Brandt, Philip J Guo, Joel Lewenstein, Mira Dontcheva, and Scott R Klemmer. 2009. Two studies of opportunistic programming: interleaving web foraging, learning, and writing code. In Proceedings of the SIGCHI Conference on Human Factors in Computing Systems. ACM, 1589–1598.
- <span id="page-10-0"></span>[5] Raymond PL Buse and Westley Weimer. 2012. Synthesizing API usage examples. In Software Engineering (ICSE), 2012 34th International Conference on. IEEE, 782– 792.
- <span id="page-10-1"></span>[6] Ekwa Duala-Ekoko and Martin P Robillard. 2012. Asking and answering questions about unfamiliar APIs: An exploratory study. In Proceedings of the 34th International Conference on Software Engineering. IEEE Press, 266–276.
- <span id="page-10-9"></span>[7] Felix Fischer, Konstantin Böttinger, Huang Xiao, Christian Stransky, Yasemin Acar, Michael Backes, and Sascha Fahl. 2017. Stack overflow considered harmful? the impact of copy&paste on android application security. In 2017 IEEE Symposium on Security and Privacy (SP). IEEE, 121–136.
- <span id="page-10-12"></span>[8] Elena L Glassman, Tianyi Zhang, Björn Hartmann, and Miryung Kim. 2018. Visualizing api usage examples at scale. In Proceedings of the 2018 CHI Conference on Human Factors in Computing Systems. 1–12.
- <span id="page-10-19"></span>[9] Xiaodong Gu, Hongyu Zhang, and Sunghun Kim. 2018. Deep code search. In 2018 IEEE/ACM 40th International Conference on Software Engineering (ICSE). IEEE, 933–944.
- <span id="page-10-20"></span>[10] Reid Holmes and Gail C. Murphy. 2005. Using structural context to recommend source code examples. In ICSE<sup>'05:</sup> Proceedings of the 27th International Conference

on Software Engineering (St. Louis, MO, USA). ACM Press, New York, NY, USA, 117–125. <https://doi.org/10.1145/1062455.1062491>

- <span id="page-10-10"></span>[11] Nikolaos Katirtzis, Themistoklis Diamantopoulos, and Charles Sutton. 2018. Summarizing Software API Usage Examples Using Clustering Techniques. In Fundamental Approaches to Software Engineering, Alessandra Russo and Andy Schürr (Eds.). Springer International Publishing, Cham, 189–206.
- <span id="page-10-11"></span>[12] Jinhan Kim, Sanghoon Lee, Seung-won Hwang, and Sunghun Kim. 2010. Towards an intelligent code search engine. In Twenty-Fourth AAAI Conference on Artificial Intelligence.
- <span id="page-10-30"></span>[13] Kisub Kim, Dongsun Kim, Tegawendé F Bissyandé, Eunjong Choi, Li Li, Jacques Klein, and Yves Le Traon. 2018. FaCoY: a code-to-code search engine. In Proceedings of the 40th International Conference on Software Engineering. ACM, 946–957.
- [14] Otávio Augusto Lazzarini Lemos, Sushil Bajracharya, Joel Ossher, Paulo Cesar Masiero, and Cristina Lopes. 2009. Applying test-driven code search to the reuse of auxiliary functionality. In Proceedings of the 2009 ACM symposium on Applied Computing. ACM, 476–482.
- <span id="page-10-21"></span>[15] Otávio Augusto Lazzarini Lemos, Sushil Krishna Bajracharya, Joel Ossher, Ricardo Santos Morla, Paulo Cesar Masiero, Pierre Baldi, and Cristina Videira Lopes. 2007. CodeGenie: using test-cases to search and reuse source code. In Proceedings of the twenty-second IEEE/ACM international conference on Automated software engineering. 525–526.
- <span id="page-10-5"></span>[16] Sifei Luan, Di Yang, Celeste Barnaby, Koushik Sen, and Satish Chandra. 2019. Aroma: Code Recommendation via Structural Code Search. Proc. ACM Program. Lang. 3, OOPSLA, Article 152, 28 pages. <https://doi.org/10.1145/3360578>
- <span id="page-10-3"></span>[17] Walid Maalej and Martin P Robillard. 2013. Patterns of knowledge in API reference documentation. IEEE Transactions on Software Engineering 39, 9 (2013), 1264– 1282.
- <span id="page-10-22"></span>[18] David Mandelin, Lin Xu, Rastislav Bodík, and Doug Kimelman. 2005. Jungloid mining: helping to navigate the API jungle. In PLDI '05: Proceedings of the 2005 ACM SIGPLAN conference on Programming language design and implementation (Chicago, IL, USA). ACM, New York, NY, USA, 48–61. [https://doi.org/10.1145/](https://doi.org/10.1145/1065010.1065018) [1065010.1065018](https://doi.org/10.1145/1065010.1065018)
- [19] Collin McMillan, Mark Grechanik, Denys Poshyvanyk, Chen Fu, and Qing Xie. 2012. Exemplar: A source code search engine for finding highly relevant applications. IEEE Transactions on Software Engineering 38, 5 (2012), 1069–1087.
- <span id="page-10-23"></span>[20] Collin McMillan, Mark Grechanik, Denys Poshyvanyk, Qing Xie, and Chen Fu. 2011. Portfolio: finding relevant functions and their usage. In Software Engineering (ICSE), 2011 33rd International Conference on. IEEE, 111–120.
- <span id="page-10-17"></span>[21] João Eduardo Montandon, Hudson Borges, Daniel Felix, and Marco Tulio Valente. 2013. Documenting apis with examples: Lessons learned with the apiminer platform. In Reverse Engineering (WCRE), 2013 20th Working Conference on. IEEE, 401–408.
- <span id="page-10-6"></span>[22] Seyed Mehdi Nasehi, Jonathan Sillito, Frank Maurer, and Chris Burns. 2012. What makes a good code example?: A study of programming Q&A in StackOverflow. In 2012 28th IEEE International Conference on Software Maintenance (ICSM). IEEE, 25–34.
- <span id="page-10-7"></span>[23] MaryKay Orgill. 2012. Variation Theory. Springer US, Boston, MA, 3391–3393. [https://doi.org/10.1007/978-1-4419-1428-6\\_272](https://doi.org/10.1007/978-1-4419-1428-6_272)
- <span id="page-10-24"></span>[24] Steven P Reiss. 2009. Semantics-based code search. In Proceedings of the 31st International Conference on Software Engineering. IEEE Computer Society, 243– 253.
- <span id="page-10-2"></span>[25] Martin P Robillard. 2009. What makes APIs hard to learn? Answers from developers. IEEE software 26, 6 (2009), 27–34.
- <span id="page-10-14"></span>[26] Caitlin Sadowski, Kathryn T Stolee, and Sebastian Elbaum. 2015. How developers search for code: a case study. In Proceedings of the 2015 10th Joint Meeting on Foundations of Software Engineering. 191–201.
- <span id="page-10-25"></span>[27] Naiyana Sahavechaphan and Kajal Claypool. 2006. Xsnippet: mining for sample code. ACM Sigplan Notices 41, 10 (2006), 413–430.
- <span id="page-10-18"></span>[28] Susan Elliott Sim, Medha Umarji, Sukanya Ratanotayanon, and Cristina V Lopes. 2011. How well do search engines support code retrieval on the web? ACM Transactions on Software Engineering and Methodology (TOSEM) 21, 1 (2011), 1–25.
- <span id="page-10-26"></span>[29] Raphael Sirres, Tegawendé F Bissyandé, Dongsun Kim, David Lo, Jacques Klein, Kisub Kim, and Yves Le Traon. 2018. Augmenting and structuring user queries to support efficient free-form code search. Empirical Software Engineering 23, 5 (2018), 2622–2654.
- <span id="page-10-27"></span>[30] Aishwarya Sivaraman, Tianyi Zhang, Guy Van den Broeck, and Miryung Kim. 2019. Active inductive logic programming for code search. In 2019 IEEE/ACM 41st International Conference on Software Engineering (ICSE). IEEE, 292–303.
- <span id="page-10-8"></span>[31] Jamie Starke, Chris Luce, and Jonathan Sillito. 2009. Working with search results. In Proceedings of the 2009 ICSE Workshop on Search-Driven Development-Users, Infrastructure, Tools and Evaluation. IEEE Computer Society, 53–56.
- <span id="page-10-28"></span>[32] Jeffrey Stylos and Brad A Myers. 2006. Mica: A web-search tool for finding api components and examples. In Visual Languages and Human-Centric Computing, 2006. VL/HCC 2006. IEEE Symposium on. IEEE, 195–202.
- <span id="page-10-29"></span>[33] Suresh Thummalapenta and Tao Xie. 2007. Parseweb: a programmer assistant for reusing open source code on the web. In Proceedings of the twenty-second IEEE/ACM international conference on Automated software engineering. ACM,

<span id="page-11-0"></span>ESEC/FSE '20, November 8–13, 2020, Virtual Event, USA Celeste Barnaby, Koushik Sen, Tianyi Zhang, Elena Glassman, and Satish Chandra

204–213.

- <span id="page-11-4"></span>[34] Medha Umarji, Susan Elliott Sim, and Crista Lopes. 2008. Archetypal internetscale source code searching. In IFIP International Conference on Open Source Systems. Springer, 257–263.
- <span id="page-11-5"></span>[35] Xiaoyin Wang, David Lo, Jiefeng Cheng, Lu Zhang, Hong Mei, and Jeffrey Xu Yu. 2010. Matching dependence-related queries in the system dependence graph. In Proceedings of the IEEE/ACM International Conference on Automated software engineering (Antwerp, Belgium) (ASE '10). ACM, New York, NY, USA, 457–466. <https://doi.org/10.1145/1858996.1859091>
- <span id="page-11-6"></span>[36] Shuhan Yan, Hang Yu, Yuting Chen, Beijun Shen, and Lingxiao Jiang. 2020. Are the Code Snippets What We Are Searching for? A Benchmark and an Empirical Study on Code Search with Natural-Language Queries. In 2020 IEEE 27th International Conference on Software Analysis, Evolution and Reengineering (SANER). IEEE,

344–354.

- <span id="page-11-2"></span>[37] Tianyi Zhang, Ganesha Upadhyaya, Anastasia Reinhardt, Hridesh Rajan, and Miryung Kim. 2018. Are code examples on an online Q&A forum reliable?: a study of API misuse on stack overflow. In 2018 IEEE/ACM 40th International Conference on Software Engineering (ICSE). IEEE, 886–896.
- <span id="page-11-1"></span>[38] Tianyi Zhang, Di Yang, Crista Lopes, and Miryung Kim. 2019. Analyzing and supporting adaptation of online code examples. In 2019 IEEE/ACM 41st International Conference on Software Engineering (ICSE). IEEE, 316–327.
- <span id="page-11-3"></span>[39] Jing Zhou and Robert J Walker. 2016. API deprecation: a retrospective analysis and detection method for code examples on the web. In Proceedings of the 2016 24th ACM SIGSOFT International Symposium on Foundations of Software Engineering. 266–277.